**Universidad de los Andes**

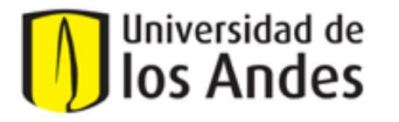

Ingeniería de Sistemas y Computación

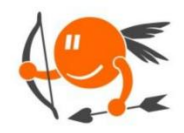

**CupiTaller** 

**Proyecto Cupi2** 

Guía Semana 6

**Recomendación:** El tutor debe preguntarle al estudiante si ya ha visto la temática referente a arreglos variables. En caso que no, no incluir arreglos variables en el desarrollo de la guía.

# **Sección 1 – Arreglos de tamaño fijo. (Realizar en hojas blancas).**

### **Escenario:**

Ud. quiere construir un sistema que almacene las edades de sus amigos más cercanos, suponga que quiere almacenar la edad de seis de sus amigos.

### **Etapa 1: Concepto de arreglos de tamaño fijo**

1. De acuerdo a los conocimientos que tiene hasta ahora. ¿Cómo realizaría este programa?

//Deberían contestar con 6 atributos

- 2. Para evitar tener esos 6 atributos ahora va a almacenar estas edades en un grupo de cajas que almacenan números. Dado esto, quiere agregar las siguientes edades:
	- 18 años
	- 21 años
	- 17 años
	- 19 años
	- 20 años
	- 16 años

Complete la siguiente representación de estas cajas para guardar números con la información que desea agregar.

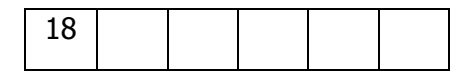

3. Si la posición inicial es 0 (donde se encuentra la edad 18). ¿Cuál es la posición de 19 años?

4. ¿Cuántas cajas necesita para almacenar estas edades? ¿Cuál es la posición de la última edad almacenada (recuerde que la primera posición es 0)?

### **Etapa 2: Concepto de métodos en arreglos de tamaño fijo**

1. Su amigo de 21 años acaba de cumplir años recientemente, por lo tanto usted desea cambiar la edad. Describa cómo realizaría este procedimiento. El arreglo resultante sería el siguiente:

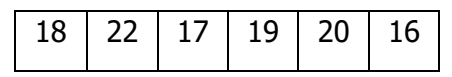

2. Suponga que perdió contacto con una de sus amistades (el que tiene 17 años) y quiere retirar esa edad del sistema. ¿Cuál sería el resultado que usted esperaría? Dibújelo.

3. El resultado correcto es el siguiente, ¿es diferente al suyo? ¿Por qué cree que fue diferente al resultado que esperaría?

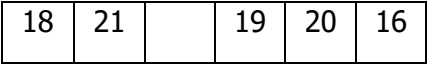

### **Etapa 3: Creación de arreglos de tamaño fijo en Java**

1. Cree el atributo arreglo de tamaño fijo de edades en la clase EdadesAmigos. Recuerde también crear la constante que modela el tamaño del arreglo e inicializarlo.

```
/**
* Clase que representa la clase principal del sistema de edades de amigos
*
*/
public class EdadesAmigos
{
   //-------------------------------------------------------------------------
   // Constantes
   //-------------------------------------------------------------------------
   //------------------------------------------------------------------
   // Atributos
                //------------------------------------------------------------------
   //------------------------------------------------------------------
   // Constructores
   //------------------------------------------------------------------
     /**
     * Crea la clase principal del sistema de edades de amigos
     */
    public EdadesAmigos( )
    {
    }
}
```
### **Sección 2 – Arreglos de tamaño variable. (Realizar en hojas blancas).**

### **Escenario:**

Ahora, no quiere limitar la cantidad de edades de amigos que quiere almacenar. Igualmente, ahora quiere almacenar más que simplemente las edades; también se debe poder almacenar el nombre y apellido de sus amigos. Por lo tanto, debe modelar la nueva representación para cada amigo, y ahora se va a usar un conjunto de cajas que almacenan los amigos pero que varían su tamaño de acuerdo a las amistades que introduzca.

### **Etapa 1: Concepto de arreglos de tamaño variable**

1. Al principio este grupo de cajas se ve de la siguiente manera:

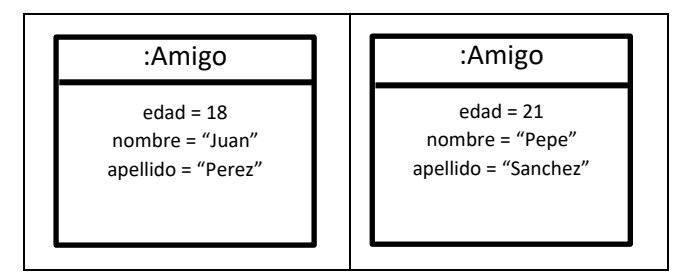

Ahora va a agregar los siguientes amigos:

- Camila Rodriguez de 17 años
- Jose Ramirez de 19 años
- Valeria Lopez de 20 años
- Cristina Martinez de 16 años
- Andrés Morelli de 23 años

¿Cuál sería el resultado del grupo de cajas que almacenan los nuevos datos? Dibújelo

2. Si la posición inicial es 0 (donde se encuentra el amigo de edad 18). ¿Cuál es la posición del de 19 años?

3. ¿Cuántas cajas necesita para almacenar estos amigos? ¿Cuál es la posición del último amigo almacenado (recuerde que la primera posición es 0)?

#### **Etapa 2: Concepto de métodos en arreglos de tamaño variable**

1. Su amigo de 21 años acaba de cumplir años recientemente, por lo tanto usted desea cambiar la edad. Describa la diferencia entre el procedimiento que usó para arreglos de tamaño fijo y el procedimiento que usaría para arreglos de tamaño variable.

2. Suponga que perdió contacto con una de sus amistades (el que tiene 17 años) y quiere retirar ese amigo del sistema. ¿Cuál sería el resultado que usted esperaría? Dibújelo.

# **Etapa 3: Creación de arreglos de tamaño variable en Java**

1. Cree la clase Amigo con sus atributos y constructor

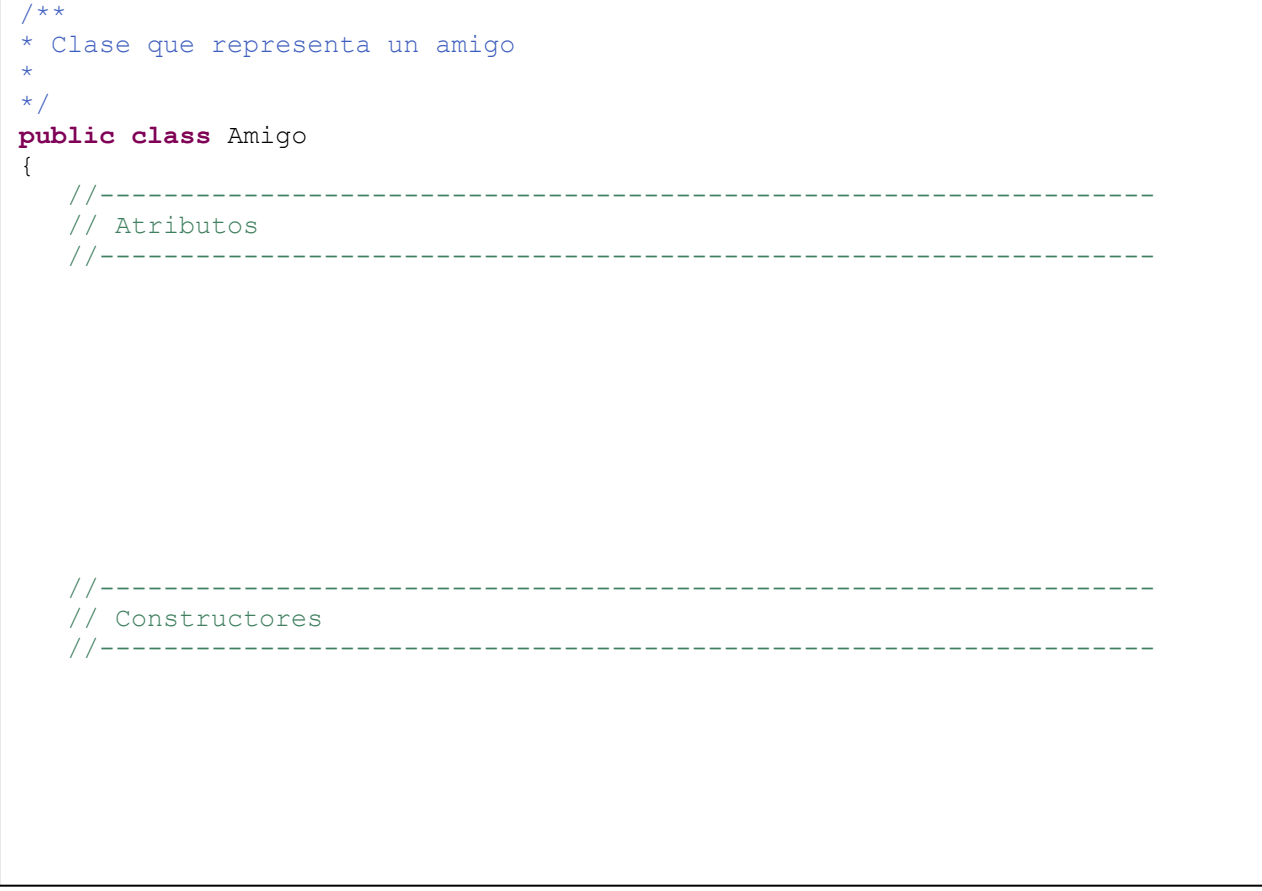

2. Cree el atributo arreglo de tamaño variable de edades en la clase EdadesAmigos e inicialícelo.

```
/**
* Clase que representa la clase principal del sistema de edades de amigos
*
*/
public class EdadesAmigos
{
  //-------------------------------------------------------------------------
  // Constantes
   //-------------------------------------------------------------------------
   //------------------------------------------------------------------
   // Atributos
   //------------------------------------------------------------------
   //------------------------------------------------------------------
   // Constructores
   //------------------------------------------------------------------
     /**
    * Crea la clase principal del sistema de edades de amigos
    \star/public EdadesAmigos( )
    {
    }
}
```